# ES3 Lecture 4

iPhone development: Resource management, libraries and sensors

#### **Containers: Mutable and Immutable**

- Containers can either be **immutable** (cannot change, insert or remove items after creation) or **mutable** (change after creation)
- Mutable versions inherit from immutable ones
	- All built in containers have a mutable and immutable version
	- **Because of the inheritance, any method taking an immutable collection can take a mutable collection in its place**
- Immutable versions have a performance benefit

#### **Basic Containers**

- Ordered arrays (roughly like Java vectors):
	- NSArray, NSMutableArray
	- Can slice and enumerate. Mutable arrays can have objects removed and inserted
	- Key methods:
		- **filteredArrayUsingPredicate** -- returns array of elements where predicate is true
		- 0 **objectEnumerator** -- returns an enumerator
		- **count** -- returns size of array
		- **objectAtIndex** -- gets a specific object
		- **reverseObjectEnumerator** -- reads the array backwards!
		- **indexOfObject** -- searches for an object and returns its index
		- **makeObjectsPerformSelector** -- applies a function to an array
		- 0 **sortedArrayUsingFunction:context** -- sorts an array
		- 0 **arrayWithObjects** -- creates a new array with a list of objects

#### **Basic Containers**

- Sets (unordered collections):
	- NSSet, NSMutableSet
	- Similar to arrays, but no indices or reverse enumerator
- Dictionaries (hash tables, associative arrays)
	- NSDictionary, NSMutableDictionary
		- keyEnumerator, objectEnumerator -- iterate over keys or values
		- setObject:forKey -- inserts/replaces an object
		- objectForKey -- gets an object given a key

#### **Enumeration**

- Generally, NSEnumerator used to iterate through objects
	- $^{\circ}$  Idiom goes like this:

```
NSArray *array = [NSArray arrayWithObjects:first,second,nil];
NSEnumerator *arrayEnumerator = [array objectEnumerator];
id value;
while(value=[arrayEnumerator nextObject])
{// do something with value}
```
• If an object implements the NSFastEnumerator protocol (the built in containers do), you can do the much more elegant:

```
for(id value in array){// do something with value}
```
#### **An aside**

• Why isn't there syntactic sugar for containers, since there is for NSString?

//In an ideal world... @[firstCar, secondCar, thirdCar]; // makes an NSMutableArray@(firstCar, secondCar, thirdCar); // makes an NSArray @{@"first"=firstCar, @"second"=secondCar}; // makes an NSMutableDictionary@<firstCar, secondCar, thirdCar>; // makes an NSSet

- Only Apple knows
	- But it's pretty inconvenient sometimes
	- Writing a few simple macros can help (despite the fact that C-style macros are generally evil)

#### **Model-View-Controller pattern**

- A key idea in Cocoa programming is the model-view-controller pattern
- • Data (the **model**) is separated from how it is displayed (the **view**) and how it is interacted with (the **controller**)
- These components communicate by sending **messages**
	- Usually three separate classes
- Model has no knowledge of view or controller
- View and controller usually has knowledge of model

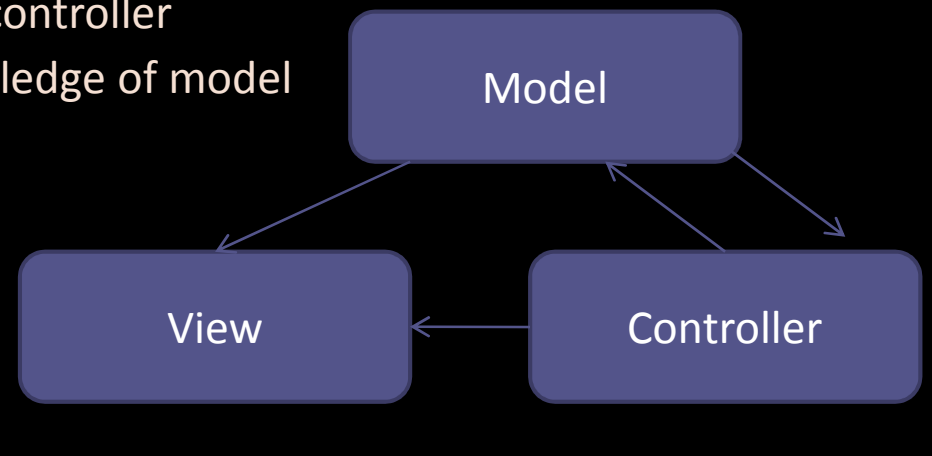

#### **Boxing and Unboxing**

- Raw C types can't go in containers
	- □ Can't put an int in an NSArray
- "Boxing" solves this problem
	- Creates a wrapper around raw types
	- □ NSNumber can convert to and from raw C number types NSValue converts to and from any C value (structs etc.)
	- NSNull represents a null value

```
int i=4;
double d=3.5;
NSNumber *numberI = [NSNumber numberWithInt:i]; // pack into an NSNumber
NSNumber * numberD = [NSNumber number numberWithInt:d];double k = [numberD doubleValue]; //take it back ou
t
NSArray *array = [NSArray arrayWithObject:numberI]; // fine
CGPoint pt = CGPointMake(5,5);NSValue *value = [NSValue \text{ value}: \&pt \text{ withObjCType}: \text{@encode}(typeof(pt))];
```

```
CGPoint pt2;
[value getValue: & pt2]; // better hope that pt2 is of the right type!
```
# **Boxing and Unboxing (II)**

- Works, but is **verbose**
- Java does this automatically, would be nice if Objective-C did it too...
- You can hack some macros to do this more simply
	- Not sure this is a good idea though...
- Note the use of **@encode** to convert a C type to a string representing it's type
	- This happens at compile time
	- $\Box$  In combination with GCC's typeof extension, can get type of expressions

# **Exceptions**

- Objective-C has exceptions
	- Be aware that they have a huge performance penalty if the exception occurs
	- □ Not for flow control!
- $\bullet$ @**try** -- begin an exception block
- •@**catch** -- catch an exception of a given type
- @**finally** -- specify a block to executed whatever happens (optional)
- •@**throw** -- throw an exception

```
@try{[obj doSomething];
} @catch(NumberOverflowExecption *e) {
// catch a number overflow exception}
@catch(NSException *e) {
//Catch a general exception}
@finally{
// clean up...}
```
#### **Exceptions**

- Multiple catch clauses possible
	- Must be ordered from most specific to least specific
	- the first @catch block which is of a compatible type with it's argument will get the exception
	- @catch(id e) catches **everything**
		- **Exceptions don't have to be sublcasses of NSException, but they should** be
		- The API always throws NSException exceptions
- •@throw just takes an object to throw

```
NSException *exception = [NSException exceptionWithName:@"AudioUnavailable" 
reason:@"Device is in use" userInfo:nil];@throw exception;
```
 NSException has a handy class method **raise** which creates and raises and exception -- so you don't need to explicitly use @raise

# **Categories**

- Categories are a unusual Objective-C feature
	- Allow classes to be extended without subclassing
	- □ Without even having the source code!
- You can add new methods to a class
	- $^{\circ}$  All instances then respond to this new method
	- All instances which are subclasses will get the method too
	- **CANNOT** add new instance variables

```
• Just use @interface with an existing class name and (category)
 @interface NSArray (random)
  - (id) randomElement;
 @end
```

```
@implementation NSArray(random)- (id) randomElement {
  int i = rand() % [self count];
  return [self objectAtIndex:i];}
@end
```
# **Categories (II)**

- Every **NSArray** will now respond to **randomElement**!
- Can be used to spread a class definition over several source files
	- Define one main part
	- Then categories for each sub-section
	- $\Box$  Probably isn't a good idea to have such a big class in the first place though!
- It's conventional to name your source files **ClassName+CategoryName.m** / .h
	- ▫**NSArray+random.m** and **NSArray+random.h** for example
- Remember, no variables can be added -- just methods

#### **Message Forwarding**

- Sometimes it's useful for objects to do something other than raise an error when sent a message that does not relate to one of their methods
- Most usefully, it can pass that message on to another object
	- If you override the **forwardInvocation:** method you can receive any messages which are not mapped to methods and handle them however you want
- • For example, you could make a container that broadcasts messages to any of its elements...

```
- (void) forwardInvocation:(NSInvocation *)invocation
{for(id object in self) //assume we confrom to NSFastEnumeration
   {if([object respondsToSelector:[invocation selector]]) {[invocation invokeWithTarget:object];}}}
```
#### **Files and data**

- Each application has it's own space it can read/write to
	- You can read from the bundle, but not write to it
- Use **NSHomeDirectory** to get the home directory of an application

//Get path of output.txtNSString \*outputPath = [NSHomeDirectory() stringByAppendingPathComponent:@"output.txt"];

- **NSData** manages blocks of raw data (just a chunk of bytes)
	- Can read and write from files
	- Convert to and from strings

```
NSString *filename = [[NSBundle mainBundle] pathForResource:@"data" ofType:@"raw"];
NSData *fileData = [NSData dataWithContentsOfFile:filename];
// do something with fileData
[fileData writeToFile:filename atomically:NO];
```

```
//Convert to and from ASCII string
```

```

NSString *dataString =[[NSString alloc] initWithData:fileData encoding:NSASCIIEncoding];
NSData *newData = [dataString dataUsingEncoding:NSASCIIEncoding];
```
# **NSFileHandle**

#### • Low-level access to files with **NSFileHandle**

```
//Get path of output.txt
NSString *outputPath = [NSHomeDirectory() stringByAppendingPathComponent:@"output.txt"];
NSFileHandle *outputHandle = [NSFileHandle fileHandleForWritingAtPath:outputPath];
NSString *dataToWrite = @"This the data to write out!\n";
NSData *rawBytes = [dataToWrite dataUsingEncoding:NSASCIIStringEncoding];
[outputHandle writeData:rawBytes];
```
- •Reads and writes using **NSData** (blocks of bytes)
- Can seek inside files for random access
- Also allows reading in the background
	- uses target-action to inform an object when the data is finished reading

# **Serialization: Archiving**

- Cocoa supports object serialization under the name of *archiving*
- Allows Objective-C objects to be written or read from disk
	- Stores all dependencies so that entire object graph is regenerated
- **NSArchiver** and **NSUnarchiver** are sequential archivers (read objects in a big list)
- **NSKeyedArchiver** and **NSKeyedUnarchiver** allow access as if archives were hash tables (random access by name, for example)
	- In general, keyed archives should always be used
- •Objects can only be archived if they conform to the **NSCoding** protocol

# **Serialization: Archiving**

• It's easy to save an object using the archiveRootObject function

```
NSObject *object; // some object
[NSKeyedArchiver archiveRootObject:object toFile:@"object.archive"];
```
• And recover it with unarchiveRootObject

NSObject \*object = [NSKeyedArchiver unarchiveObjectWithFile:"object.archive"];

- You can also save multiple objects and access them via keys
	- $^{\circ}$  See the API docs for this
- Encoding and decoding of classes can be customized so that entire object graph does not have to be written out, or certain parts of the data can be excluded
	- □ See "Subclassing NSCoder"

# **Startup**

- **main**() is executed -- this is the entry point for all Objective-C applications
- • An instance of **UIApplicationMain** is created
	- XCode inserts this code automatically
- The arguments to this specify a principal class (not really used much) and a delegate class (application delegate)
	- These are normally **nil!**
	- **info.plist specifies the nib file which specifies the delegate and principal**
	- Seems confusing, but you can view the connections in InterfaceBuilder
	- In general, the XCode app creation process will automatically create a skeleton delegate class and link it to UIApplicationMain
- Messages are then sent to the delegate, beginning with:
	- **applicationDidFinishLaunching:**
		- This is the entry point for user code -- it is called as soon as the application set up has been taken care of

#### **Startup structure**

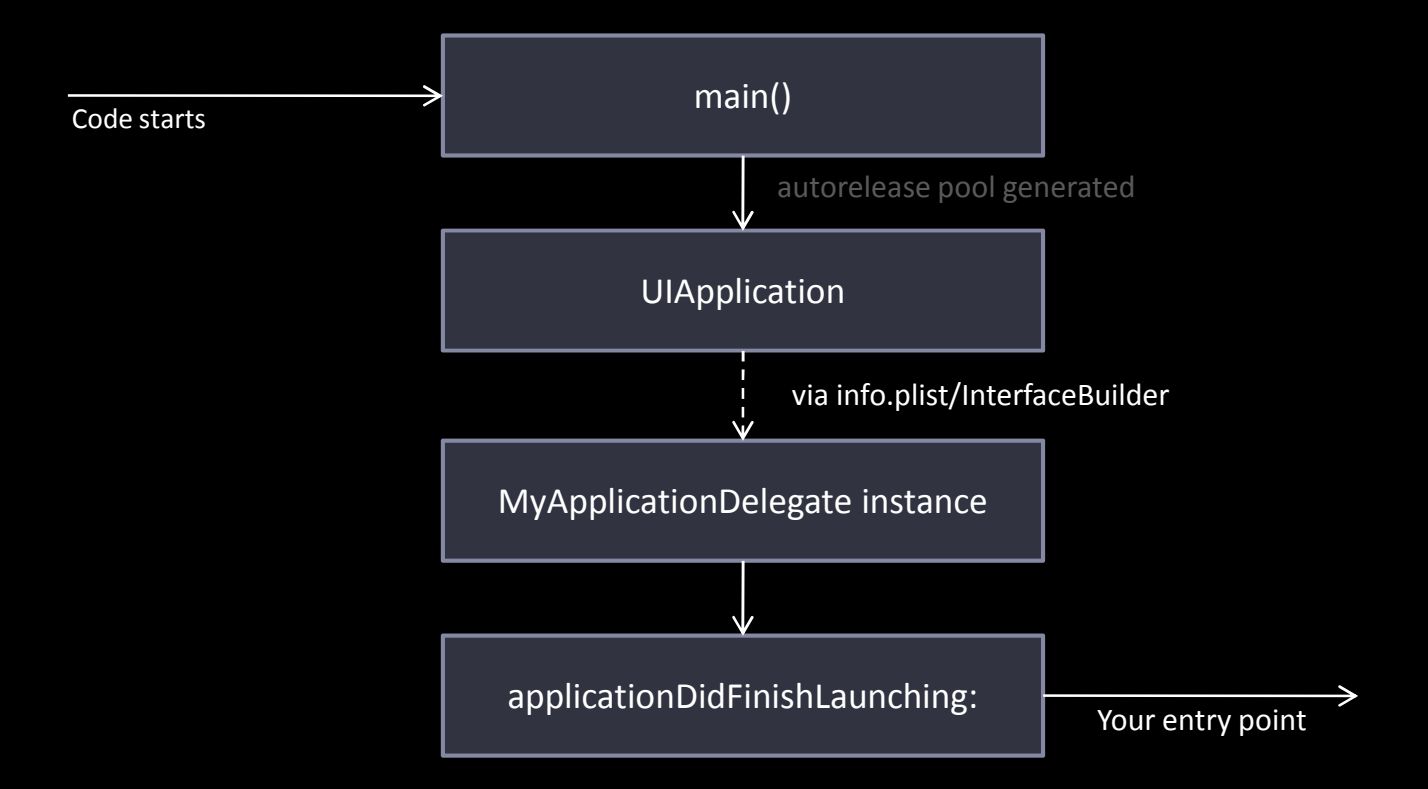

# **Application Delegate**

- There are a few really important things in the delegate
	- **applicationDidFinishLaunching**:
	- the **window** property -- this is the main window component
		- add subview(s) to this to make them visible
		- Usually just add the view of a UIViewController subclass

```
-(void) applicationDidFinishLaunching:(UIApplication *)application{
  //assume we have a viewController instance variable
  viewController = [[MyViewController alloc] init];
   [window addSubView:viewcontroller.view];[window makeKeyAndVisible];}
```

```
 dealloc -- called when memory is deallocated as the application shuts down
```

```
- (void) dealloc{
[viewController release];
[window release];
[super dealloc];}
```
# **Memory Warnings**

- OS warns apps if memory is about to run out
	- can happen because other services (like SMS or calls) have been allocated memory
- App will receive **didReceiveMemoryWarning:**
	- This message is sent to all active UIViewController subclasses in your app

#### • **You should respond to this**

If you don't, the app will be closed by the OS when memory runs out

- • Quick memory management note:
	- you can get any object's retain count by sending it the **retainCount** message

#### **Aside: Apple visual style**

- $\bullet$ Use **gradients**
- Use **transparency**
- Use **antialiasing**
- Use **animation**
- $\bullet$ **Round corners**

#### **Aside: the Aqua effect**

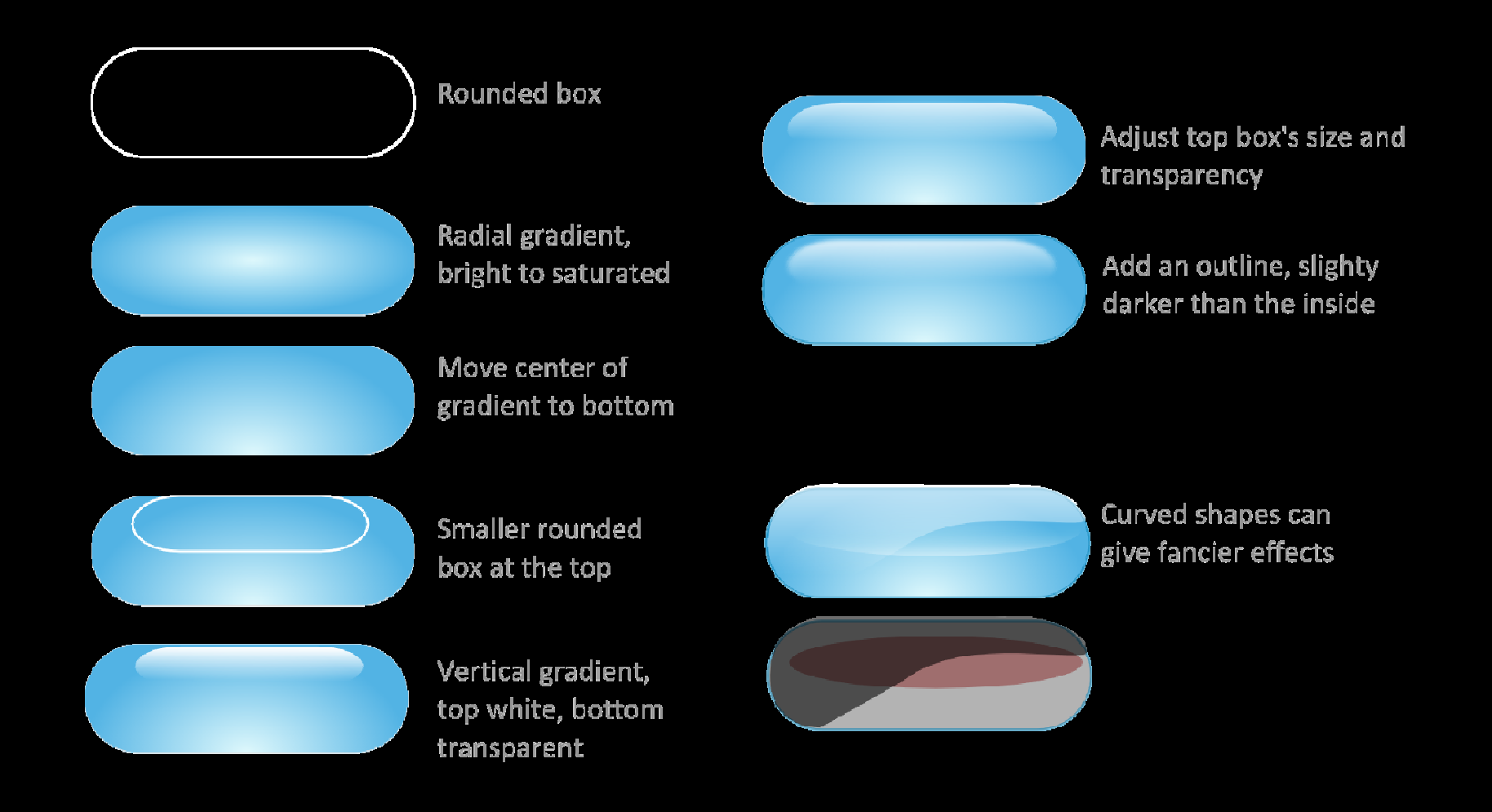

#### **Core Location**

- **CoreLocation** allows you to find out where the phone is, and where it is pointing (compass)
- Uses GPS, cell location and WiFi positioning
	- Transparent interface -- all programmer gets is a position and an accuracy estimate

#### • Simple API using **CLLocationManager**

 Delegate model -- you ask the manager to send messages when position or heading changes

```
locationManager = [[CLLocationManager alloc] init];
locationManager.delegate = self; // must conform to CLLocationManagerDelegate
```
[locationManager startUpdatingLocation];

//later...

[locationManager stopUpdatingLocation];

#### **Core Location**

#### • Note you can specify

- desired accuracy (reduces effort taken to get fix)
- distance filter (so that updates only occur after position changes by a certain amount)

// set accuracy to coarsestlocationManger.desiredAccuracy = kCLLocationAccuracyThreeKilomoters;

```
// only update if we move at least a kilometerlocationManager.distanceFilter = 2000
```
- The delegate gets **didUpdateToLocation** messages
	- give new position as latitude, longitude

```
- (void)locationManager:(CLLocationManager *)manager 
didUpdateToLocation:(CLLocation *)newLocation fromLocation:(CLLocation
*)oldLocation{double newLatitude = newLocation.latitude;
   double newLongitude = newLocation.longitude;
   double newAltitude = newLocation.altitude;
```

```
}
```
# **The Compass**

#### • Request compass updates with **startUpdatingHeading**

[locationManager startUpdatingHeading];

// later...

[locationManager stopUpdatingHeading];

#### • and receive them with a call to **didUpdateHeading**

```
- (void) locationManager:(CLLocationManager *)manager didUpdateHeading:(CLHeading
*)newHeading{
```

```
//results in degrees
double rawHeading = newHeading.magneticHeading; // raw magnetic heading
double trueHeading = newHeading.trueHeading; \overline{y} compensated (with location)
```
#### **Accelerometer**

- Reading the accelerometer is easy
	- □ iPhone acclerometer is 3 axis
- UIAccelerometer class used for access
	- ▫get the shared object, pass it a delegate, set update rate
	- receive x,y,z accelerations...
	- □ we will cover doing interesting things with it later...

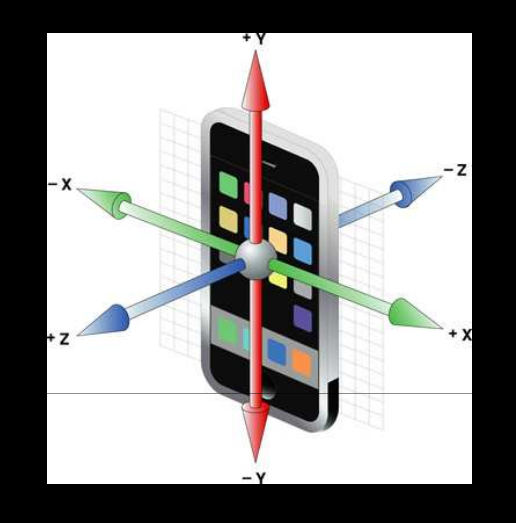

```
UIAccelerometer accelerometer = [UIAccelerometer sharedAccelerometer];
accelerometer.updateInterval = 0.05; // seconds!accelerometer.delegate = self; // updates go to this object
// must implement UIAccelerometerDelegate protocol
```

```
// in the delegate class
- (void) accelerometer:(UIAccelerometer *)accelerometer 
didAccelerate:(UIAcceleration *)acceleration
{NSLog(@"%f %f %f\n", acceleration.x, acceleration.y, acceleration.z);}
```
#### **Magnetometer**

- Raw magnetic readings can be obtained
	- □ These allow direct measurement of magnetic field
	- **Uses: detecting disturbances, full device orientation...**

#### • Simply part of the heading update data

```
- (void) locationManager:(CLLocationManager *)manager didUpdateHeading:(CLHeading
*)newHeading{
```

```
//normalized to -128 to +128
NSLog(@"%f %f %f\n", newHeading.x, newHeading.y, newHeading.z);}
```
#### **User Inteface**

- User interface components form part of the UI\* class hierarchy
- User interface components inherit from **UIView**
	- Abstract class for drawing and handling events
	- **Can subclass it to make custom controls**

• Important methods:

#### **initWithFrame**:

- $\degree$  creates a new view with a given frame
- lots of controls are initialized this way
- **addSubview**
	- Add another view to this one (i.e. draw it on top)
- **removeSubview/bringSubviewToFront/sendSubviewToBack**

#### **drawRect**

- override this to customize drawing!
- **setNeedsDisplay**
	- call this to force redraw

- Touch handling
	- **hitTest:point withEvent:event**
	- sends messages to subviews to find deepest target that this point touches

#### **pointInside**

• returns true if the point is inside the control at all

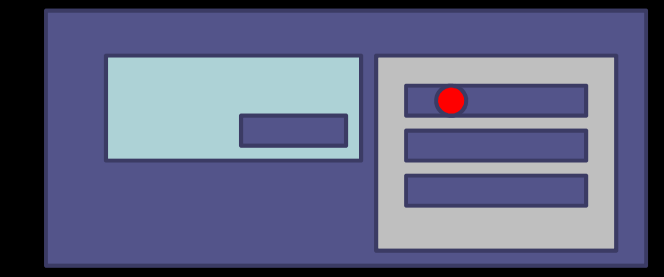

- co-ordinate conversion with **convertPoint** methods
	- screen to control co-ordinates (where am I clicking in this button?)

- $\bullet$  Important properties
	- **frame**
		- rectangle control occupies
	- **transform**
		- specifies a transform applied before drawing
		- this can be used to rotate/scale/translate controls
			- just set the **transform** property
			- use **CGAffineTransform** to specify transform
	- **alpha**
		- specifies the control transparency
	- **backgroundColor**
		- background color of control (if applicable)
	- **hidden**
		- if you set it to YES, the control will disappear...

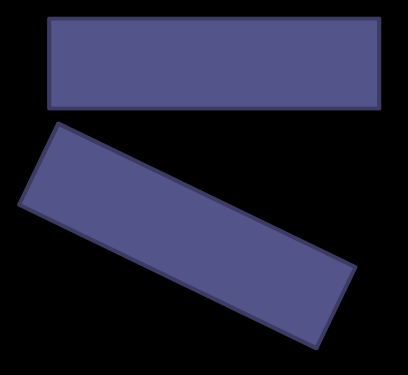

#### Important properties

#### ▫ **multiTouchEnabled**

- if **YES**, will receive multiple finger contacts.
- NOTE: the default value is **NO**!
- View hierarchy
	- **superview**
		- parent of this view
	- **subviews**
		- NSArray of immediate subviews